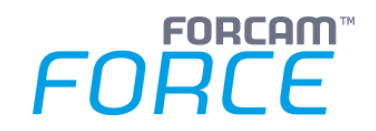

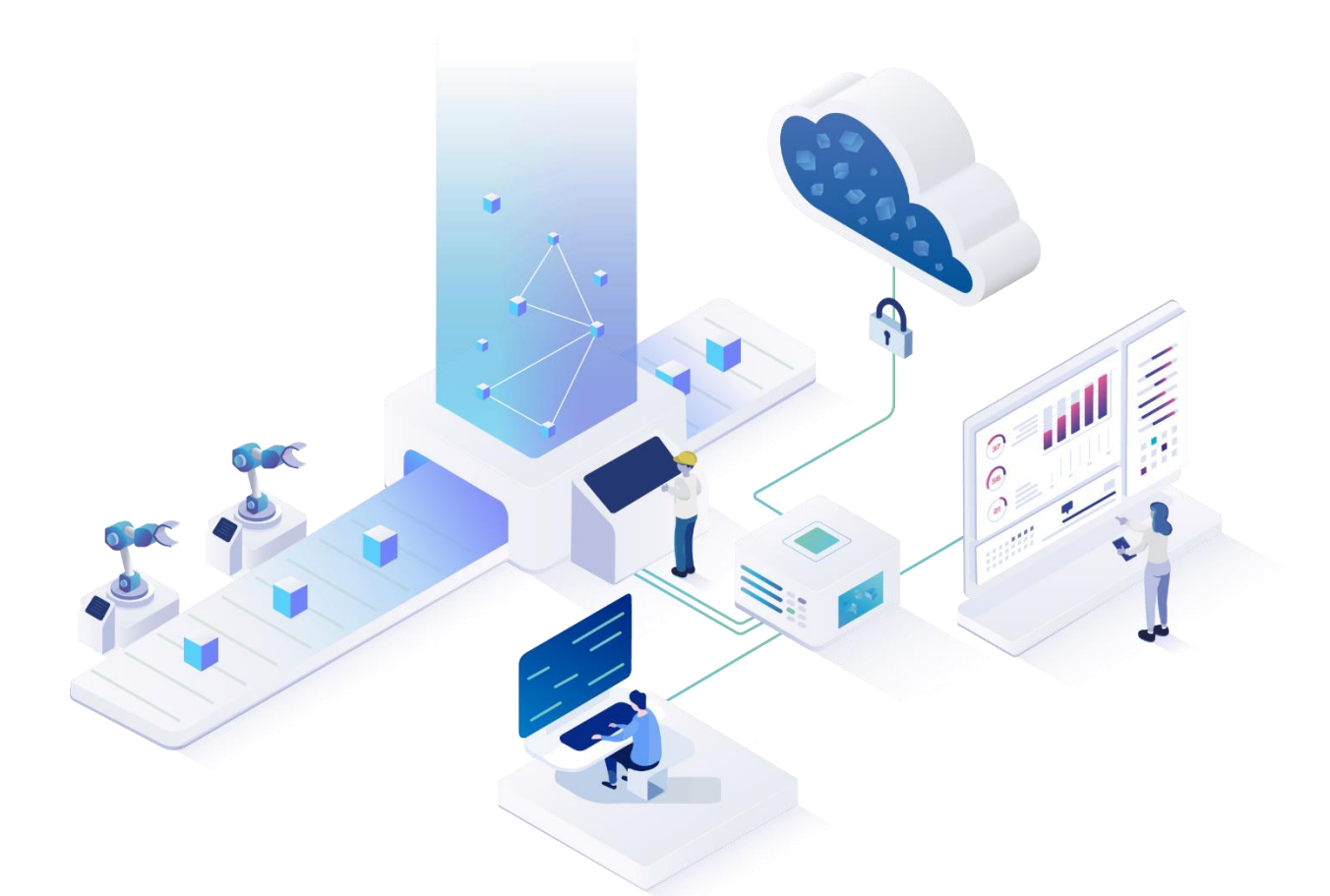

# **FORCAM FORCE SAAS – Maschinenanbindung**

Version 2102.11.11.0

### *Produktbeschreibung*

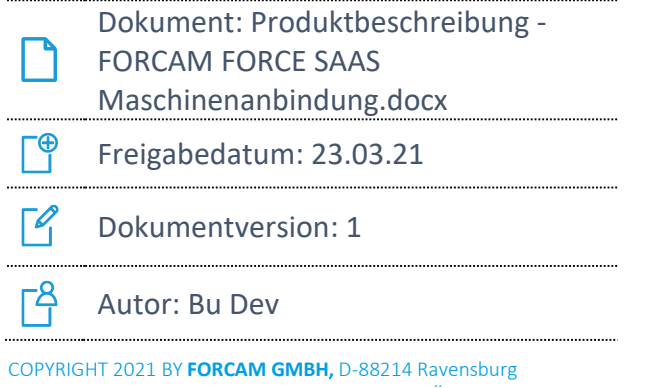

ALLE RECHTE VORBEHALTEN. NACHDRUCK ODER ÜBERSETZUNG, AUCH AUSZUGSWEISE, NUR MIT SCHRIFTLICHER GENEHMIGUNG DER FORCAM GMBH FB\_8-41 ERSTELLT AM: 22.03.21 GEÄNDERT AM: 23.03.21 VERSION: V1 FREIGEGEBEN DURCH: HEAD OF TTE AUTOR: TECHNICAL WRITER VERTRAULICHKEITSSTUFE: ÖFFENTLICH

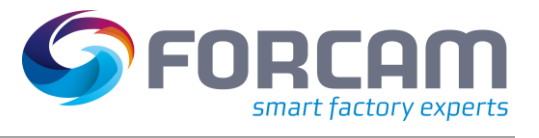

# **Inhalt**

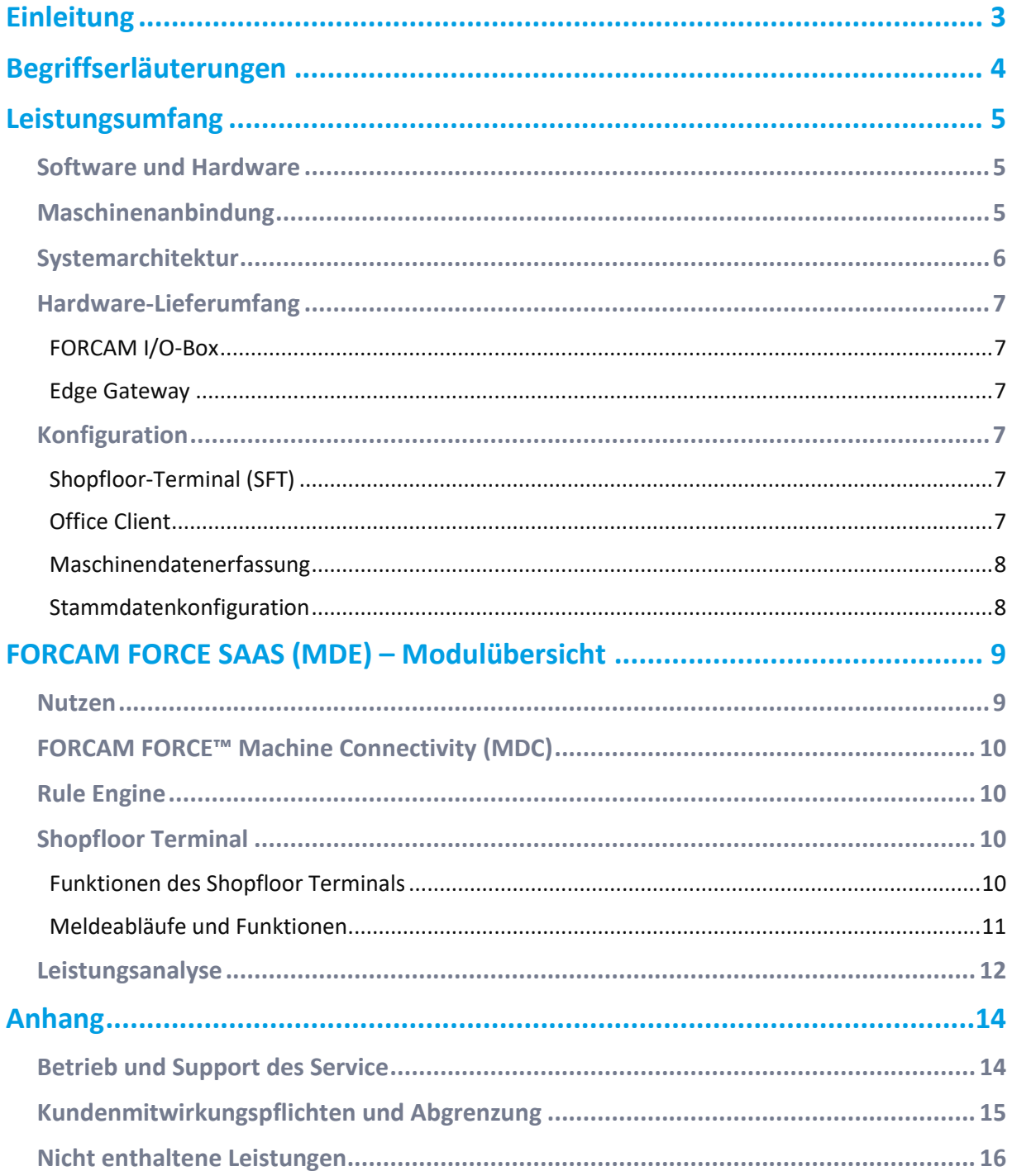

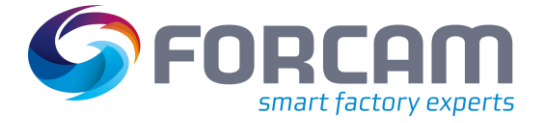

# <span id="page-2-0"></span>**Einleitung**

Das vorliegende Dokument beschreibt Lieferumfang, Installation und den Nutzen von FORCAM FORCE SAAS – Maschinenanbindung.

Die Maschinenanbindung in FORCAM FORCE SAAS ist fertig vorkonfiguriert. Auf dieser Basis können Maschinen einfach und schnell an das System angebunden werden. Der Anschluss weiterer Maschinen ist darüber hinaus jederzeit möglich.

Die Dokumentation und der Grundaufbau sind als Standardprodukt "Ready to run" angelegt und ermöglichen dem Kunden einen überwiegend selbstständig durchführbaren Rollout in der Produktion.

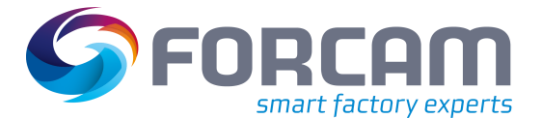

# <span id="page-3-0"></span>**Begriffserläuterungen**

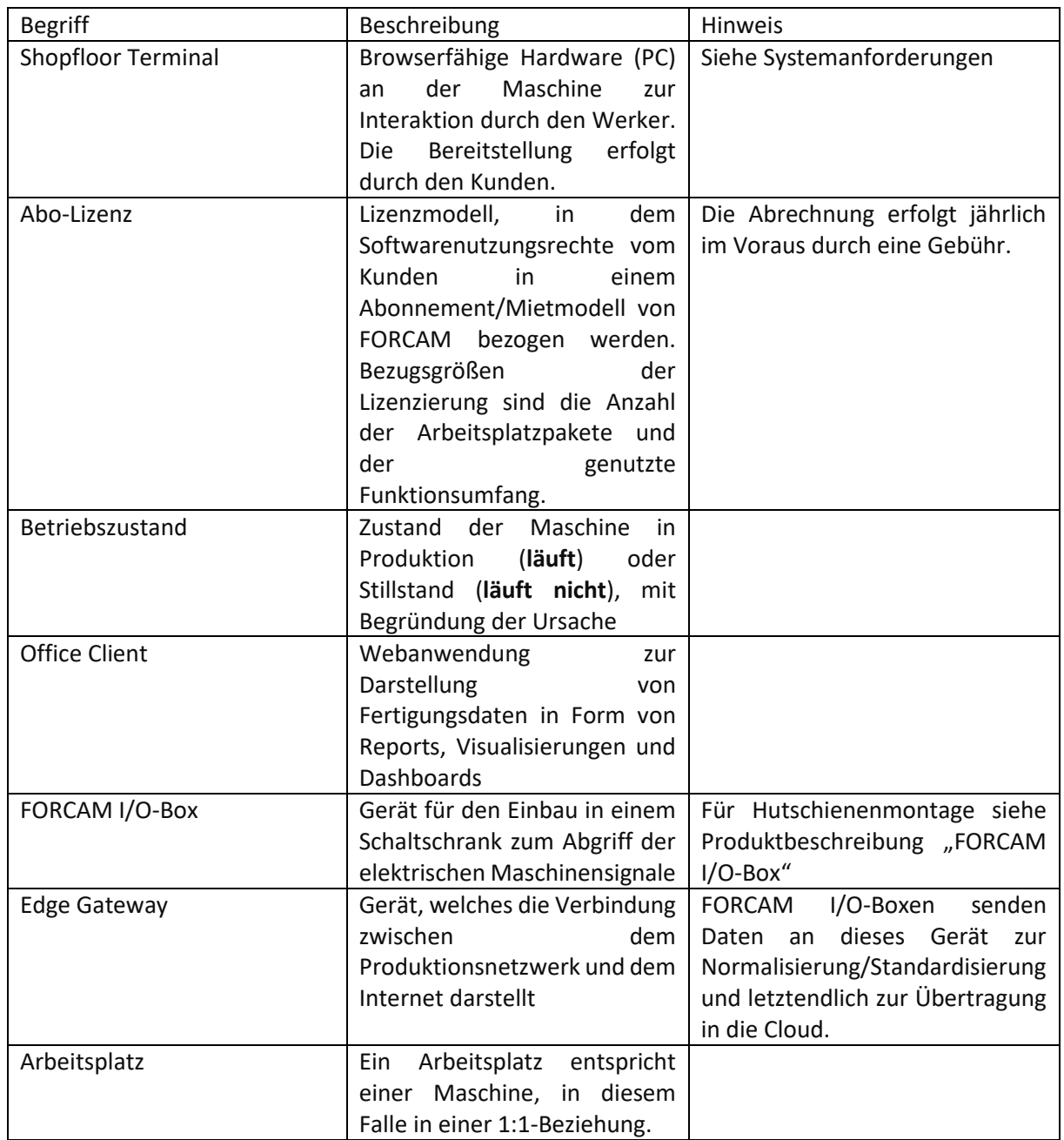

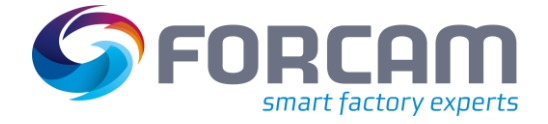

## <span id="page-4-0"></span>**Leistungsumfang**

Der Standard-Leistungsumfang von FORCAM FORCE SAAS setzt sich aus den im Folgenden aufgeführten Positionen zusammen.

### <span id="page-4-1"></span>Software und Hardware

- **‒** FORCAM FORCE SAAS Abo-Lizenzen gemäß kommerzieller Aufstellung im Angebot
- **‒** Sämtliche Softwarelizenzen für den Betrieb der Server sind enthalten (Betriebssysteme für Server- und Clientrechner, Datenbanklizenzen wie MS SQL sowie Drittsoftware), sofern sie nicht explizit in der kommerziellen Aufstellung im Angebot ausgewiesen wurden.
- **‒** Standardmäßig wird die im Angebot genannte Hardware mitgeliefert. Es handelt sich hier um die entsprechende Anzahl an FORCAM I/O-Boxen und das Edge Gateway.

### <span id="page-4-2"></span>Maschinenanbindung

Der Maschinenanschluss ist in FORCAM FORCE SAAS standardisiert. Es sind vier digitale Signale als Standard enthalten (**Maschine eingeschaltet**, **Automatik AN/AUS**, **Maschine produziert**, **Maschine steht**). Kundenspezifisch können auch weniger Signale verwendet werden.

Der Kunde übernimmt den maschinenseitigen Anschluss inklusive den der mitgelieferten I/O-Box an das Ethernet-Netzwerk. Eine entsprechende Anleitung ist im Lieferumfang enthalten. Des Weiteren wird auf die Mitwirkungspflichten verwiesen.

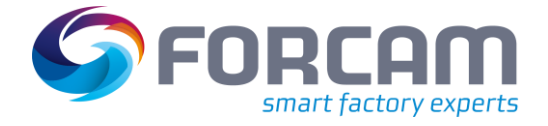

### <span id="page-5-0"></span>Systemarchitektur

- **‒** Softwareinstanz in der Cloud, verwaltet von FORCAM
- **‒** Datensammel- und Kommunikationssystem **Edge Gateway** vor Ort beim Kunden, verwaltet von FORCAM
- **‒** FORCAM I/O-Boxen vor Ort beim Kunden
- **‒** Shopfloor Terminal (Hardware bereitgestellt vom Kunden)

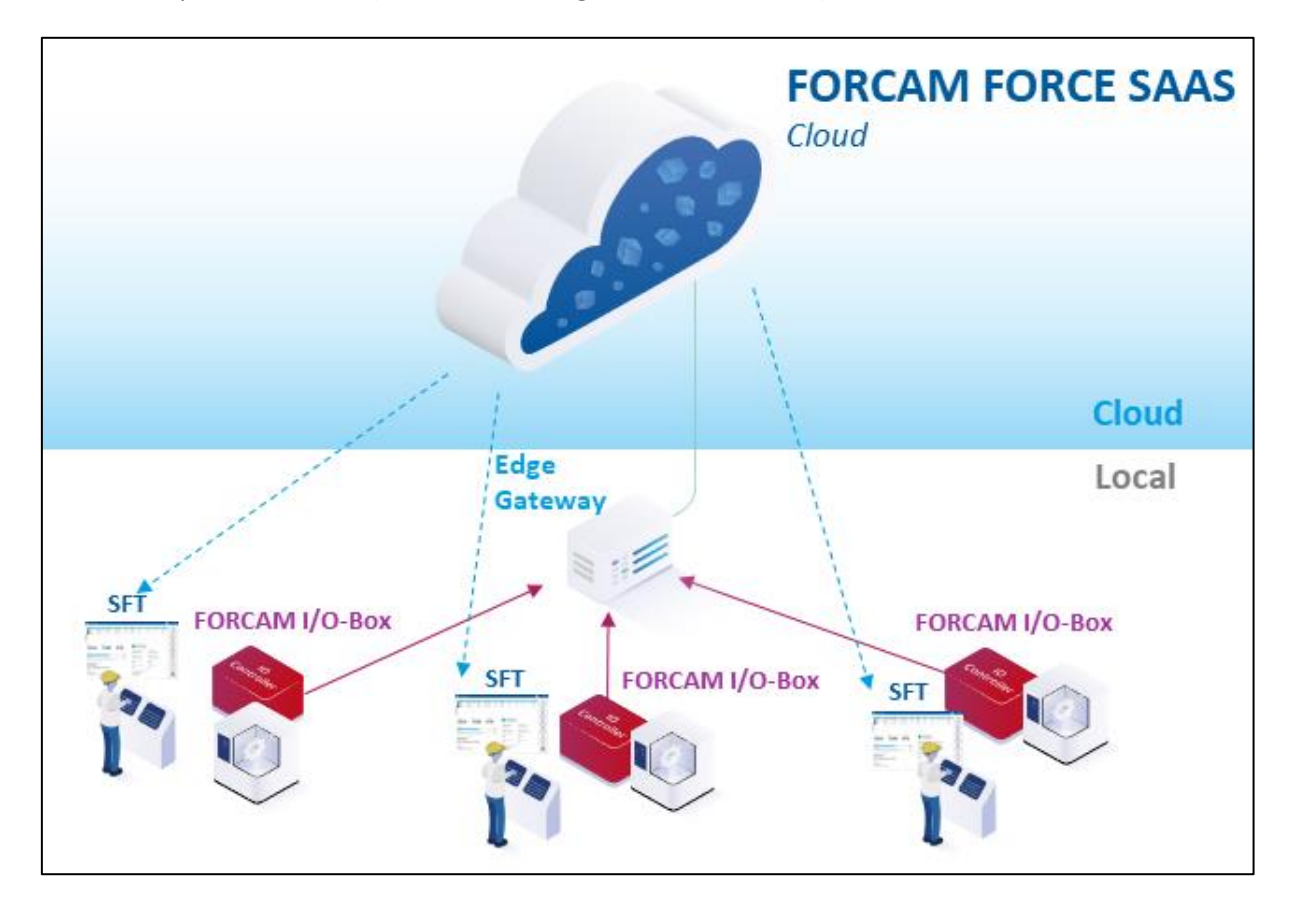

**Abbildung 1: Systemarchitektur von FORCAM FORCE SAAS**

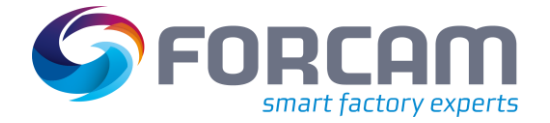

### <span id="page-6-0"></span>Hardware-Lieferumfang

#### <span id="page-6-1"></span>**FORCAM I/O-Box**

Die FORCAM I/O-Box dient dem Abgriff der Maschinensignale und zur Umsetzung dieser in Netzwerkinformationen. Diese Informationen werden an das Edge Gateway zur weiteren Verarbeitung übertragen. Die FORCAM I/O-Box muss kundenseitig an die Maschine und an einen vorhanden Netzwerkanschluss angeschlossen werden. Hierbei wird auf die Mitwirkungspflichten im Anhang verwiesen. Eine Anleitung zum Anschluss ist im Lieferumfang enthalten.

Signalwechsel werden nur ab einer maximalen Dauer von 5 Sekunden berücksichtigt. Kürzere Signale werden verworfen, um eine Überlastung der SaaS-Plattform im Hinblick auf alle Maschinen zu vermeiden, beispielsweise bei der Störung eines Sensors ("Flackern").

#### <span id="page-6-2"></span>**Edge Gateway**

- **‒** Das Gateway wird von FORCAM mit der Basisinstallation ausgeliefert und muss anhand des mitgelieferten Integrationshandbuchs kundenseitig in das Netz integriert werden.
- **‒** Die Installation (Netzwerk & Stromversorgung) muss kundenseitig durchgeführt werden.

### <span id="page-6-3"></span>Konfiguration

Das System wird fertig vorkonfiguriert geliefert und umfasst folgende Bestandteile:

<span id="page-6-4"></span>**Zugang zum Shopfloor-Terminal (SFT) über einen Link**

- **‒** Das Shopfloor-Terminal ist ein Web-Interface für Mitarbeiter an der jeweiligen Maschine.
- **‒** Zur Anzeige reicht ein Browser (siehe Systemanforderungen). Entsprechende Endgeräte sind nicht im Lieferumfang enthalten.
- **‒** Das SFT wird mit einer Basiskonfiguration für Maschinenarbeitsplätze ausgeliefert.
- **‒** Eine kundenspezifische Anpassung ist im SaaS-Implementierungsmodell nicht möglich.

<span id="page-6-5"></span>**Zugang zum Office Client über einen Link**

- **‒** Das System stellt die in Kapitel **[Leistungsanalyse](#page-11-0)** genannten Reports, Dashboards und Visualisierungen zur Verfügung. Es ist kundenseitig möglich, diese zu editieren und etwa den eigenen Unternehmensvorgaben anzupassen.
- **‒** Zur Anzeige reicht ein Browser (siehe Systemanforderungen). Entsprechende Endgeräte sind nicht im Lieferumfang enthalten.

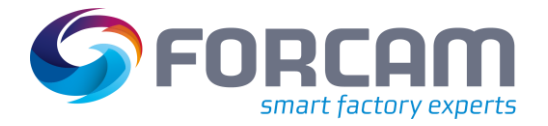

#### <span id="page-7-0"></span>**Maschinendatenerfassung**

- **‒** Die Maschinendatenerfassung ist die aktive Komponente in FORCAM FORCE SAAS zur Erfassung maschinenbasierender Signale. Sie besteht aus den Funktionsmodulen **Data Collection Unit** (DCU) und **Data Acquisition** (DACQ). Beide Funktionsmodule laufen auf dem Edge Gateway.
- **‒** Die Basiskonfigurationen von DCU und DACQ für den Anbindungstyp I/O-Box sind vorhanden bzw. werden von FORCAM geliefert.
- **‒** Die FORCAM I/O-Box wird mit einer Standardkonfiguration ausgeliefert. Der Kunde ist verantwortlich für die korrekte Einstellung der IP-Adressen in seinem jeweiligen Netzwerksegment.
- **‒** FORCAM übernimmt anhand der vom Kunden zur Verfügung gestellten Maschinenliste und IP-Adressen der FORCAM I/O-Box die softwareseitige Vorparametrierung der zur Anbindung vorgesehenen Maschinen.
- **‒** Die Bereitstellung der notwendigen Signale erfolgt durch den Kunden (**Maschine eingeschaltet**, **Automatik AN/AUS**, **Maschine produziert**, **Maschine steht**). Sämtliche Dienstleistungen zur Aufbereitung der Signale auf Maschinenseite sowie die daraus resultierenden Kosten sind nicht im Leistungsumfang von FORCAM FORCE SAAS enthalten.

<span id="page-7-1"></span>**Stammdatenkonfiguration**

- **‒** Die Vorparametrierung der notwendigen Stammdaten im System übernimmt FORCAM. Dazu zählen Schichten, Arbeitsplätze, Hierarchien (Werk, Bereich, Abteilung), Zeitbasen, Betriebszustände und Statusdetails. Diese können durch den Kunden bei Bedarf nach der initialen Implementierung geändert werden.
- **‒** Die Verarbeitungslogik des Systems ist vorgegeben.
- **‒** Unterlagen zur selbstständigen Anpassung von Schichten, Zeitbasen und Betriebszuständen stellt FORCAM zur Verfügung.

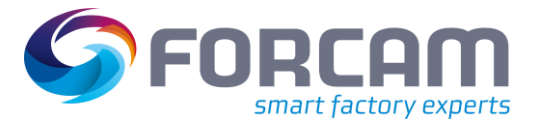

## <span id="page-8-0"></span>**FORCAM FORCE SAAS (MDE) – Modulübersicht**

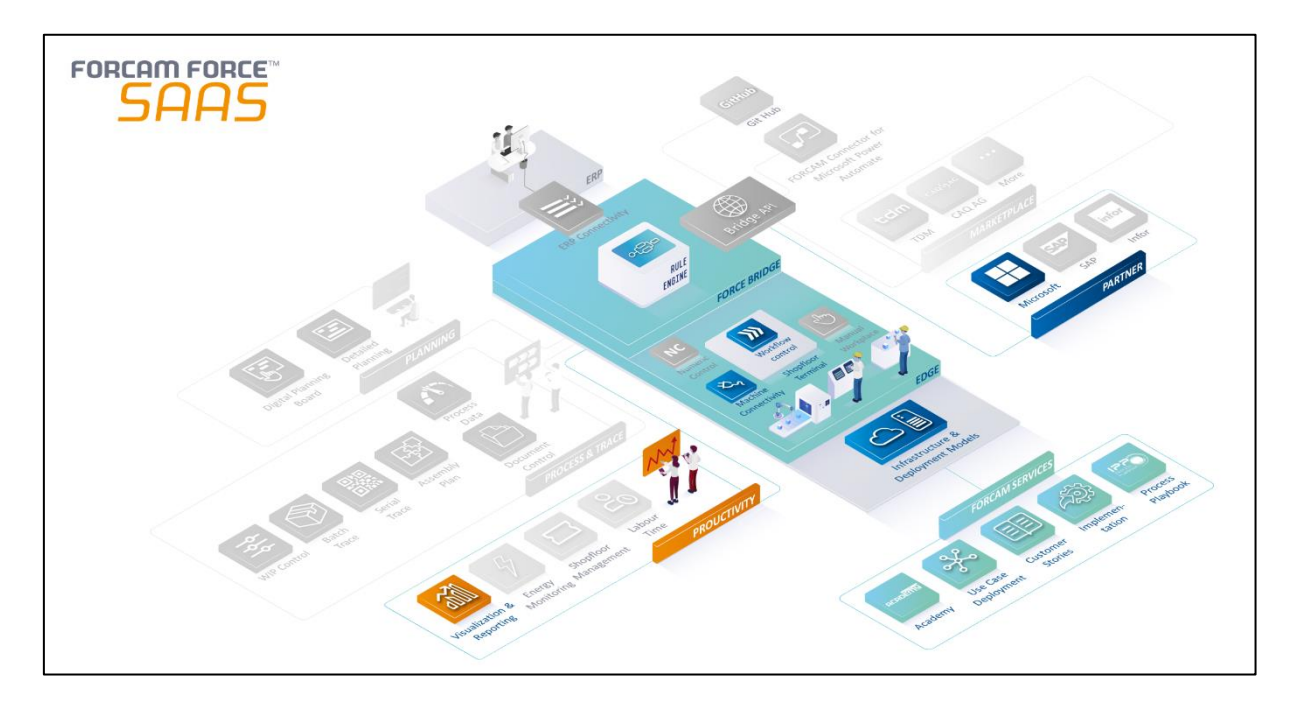

#### **Abbildung 2: Modulübersicht von FORCAM FORCE SAAS**

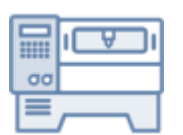

Die **Maschinendatenerfassung (MDE)** in FORCAM FORCE SAAS liefert Daten und Informationen über den aktuellen Zustand eines Arbeitsplatzes (Maschine oder Anlage). Durch die Aufzeichnung können Entwicklungen und Trends differenziert analysiert und unterschiedliche Arbeitsplätze miteinander verglichen werden.

Der Werker an der Maschine hat die Möglichkeit, unbegründete Stillstände durch den tatsächlichen Grund zu qualifizieren. Der Vorarbeiter/Meister kann ebenfalls noch Korrekturen vornehmen. Zusammen mit der Schichtpflege (Sollzustand) kann die reale Maschinenverfügbarkeit objektiv ermittelt werden.

#### <span id="page-8-1"></span>Nutzen

- **‒** Die tatsächliche zeitliche Verfügbarkeit eines Arbeitsplatzes (Maschine oder Anlage) wird objektiv und transparent dargestellt.
- **‒** Häufigkeit und Dauer der verschiedenen Betriebszustände und deren Ursachen liefern wichtige Hinweise zur Optimierung der Produktion und Instandhaltung.
- **‒** Der aktuelle Betriebszustand aller Arbeitsplätze (Maschinen oder Anlagen) ist auf einen Blick ersichtlich.
- **‒** Auf Basis der Maschinenverfügbarkeit können Stillstands- und Instandhaltungszeiten ermittelt und optimiert werden.
- **‒** Objektive Kalkulation der Maschinenstundensätze basierend auf realen Daten.

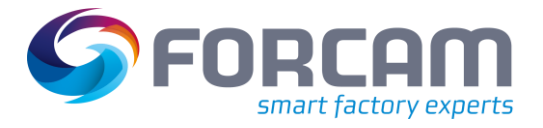

### <span id="page-9-0"></span>FORCAM FORCE™ Machine Connectivity (MDC)

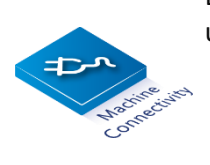

Die FORCAM FORCE™ **Machine Connectivity** erfasst die Maschinen-/Anlagensignale und leitet daraus einen der folgenden Betriebszustände ab:

- **‒ Anlage läuft** (Produktion)
- **‒ Anlage läuft nicht** (Stillstand) mit Begründung (Ursache)
- **‒ Keine Verbindung** (Betriebszustand unbekannt/keine Netzwerkverbindung)

### <span id="page-9-1"></span>Rule Engine

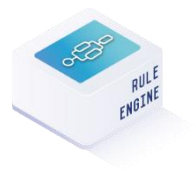

Die **Rule Engine** ist der zentrale Baustein aus der IIoT-Plattform FORCAM FORCE™, auf der die angebotene SaaS-Lösung basiert. Er ist zuständig für die Plausibilisierung der Maschinenzustände mittels des Fertigungsdatenmodells (Logik). Dies geschieht anhand der Use Case-spezifischen Buchungslogik.

Anpassungen an der Buchungslogik sind im SaaS-Lieferumfang nicht vorgesehen.

### <span id="page-9-2"></span>Shopfloor Terminal

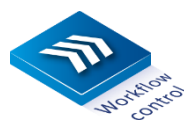

Das **Shopfloor Terminal** dient der Visualisierung und Präzisierung bzw. Qualifikation der Betriebszustände. Es ist das Bindeglied zwischen der Maschinendatenerfassung und dem Mitarbeiter an der Maschine.

#### <span id="page-9-3"></span>**Funktionen des Shopfloor Terminals**

- **‒** Die aufgetretenen Betriebszustände werden chronologisch bis zum aktuellen Zeitpunkt abgebildet und können bei Einstellung eines Schichtsystems entsprechend schichtbezogen dargestellt werden. (In der Basiskonfiguration ist ein standardisiertes Schichtmodell vorkonfiguriert – die Anleitung zur Konfiguration von Schichtmodellen wird von FORCAM bereitgestellt.)
- **‒** Der Betriebszustand **Stillstand unbegründet** kann von Werkern über das Shopfloor Terminal durch Angabe eines Statusdetails präzisiert werden. (In der Basiskonfiguration sind Betriebszustände vorkonfiguriert – die Anleitung zur Konfiguration von Betriebszuständen wird von FORCAM bereitgestellt.)
- **‒** Der Betriebszustand **Rüsten** nimmt eine Sonderstellung ein: Rüsten wird über das Shopfloor Terminal aktiviert und liegt an, bis dieser am Terminal wieder deaktiviert wird. Während des Rüstens werden die erfassten Maschinenzustände systemseitig vollständig unterdrückt.
- **‒** Im Shopfloor Terminal **Maschinendatenerfassung** werden ein Online-Report und die Liste der vergangenen Betriebszustände abgebildet.

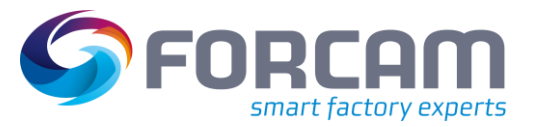

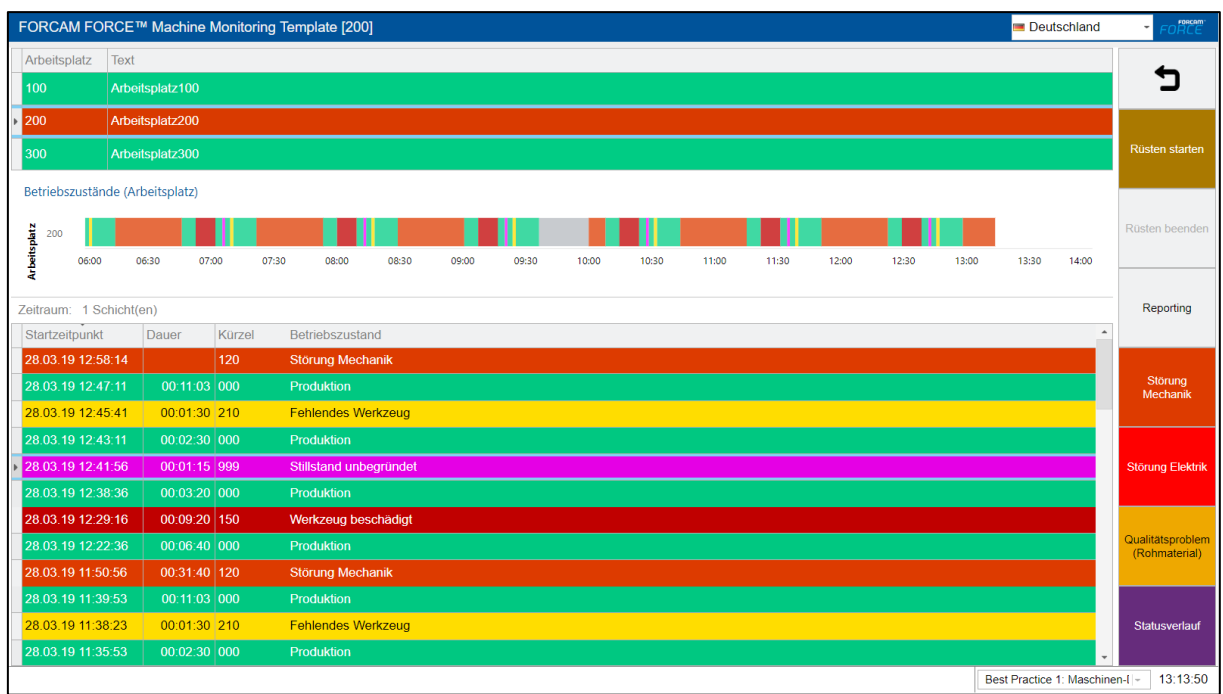

#### **Abbildung 3: Einstiegsseite des Shopfloor Terminals**

Die obige Abbildung zeigt ein exemplarisches Terminal mit konfigurierten Buttons, über die der Werker beispielsweise Buchungen vornehmen oder Status umkodieren kann. Die tatsächliche Auslieferung kann von diesem Beispiel abweichen.

#### <span id="page-10-0"></span>**Meldeabläufe und Funktionen**

Das browserbasierte Shopfloor Terminal ermöglicht dem Anwender folgende Funktionsabläufe:

- **‒** Rüsten starten
- **‒** Rüsten beenden
- **‒** Ausgewählte Reports aufrufen
- **‒** Betriebszustände ändern bzw. qualifizieren (z. B. **Stillstand unbegründet** in eine spezifische Fehlfunktion wie **Störung Mechanik**)

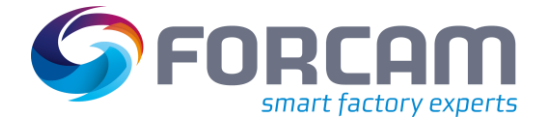

### <span id="page-11-0"></span>Leistungsanalyse

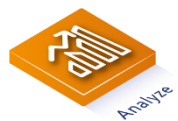

Die FORCAM-App **Leistungsanalyse** besteht aus **Reporting**, **Visualisierung**, **Dashboard** & **Auto-Reporting**.

Die Basiskonfiguration ist Bestandteil des Lieferumfangs und kann vom Kunden individuell angepasst werden.

Die folgenden Reports stehen für die Auswertung der Maschinendatenerfassung zur Verfügung:

- **‒** Betriebszustandszeitstrahl (Arbeitsplatz)
- **‒** Betriebszustandsprotokoll (Arbeitsplatz)
- **‒** Meldungen
- **‒** Verfügbarkeit (Gesamtbetrachtung)
- **‒** Zustandsklassenreport (Arbeitsplatz)
- **‒** Zustandsklassenverlauf (Arbeitsplatz)
- **‒** Betriebszustandsreport (Arbeitsplatz)
- **‒** Betriebszustandsverlauf (Arbeitsplatz)
- **‒** Hitliste Betriebszustände (Arbeitsplatz)
- **‒** Geplante Betriebszeit
- **‒** Schichtplan
- **‒** Störgrundverlauf

Folgende Dashboards sind vorkonfiguriert:

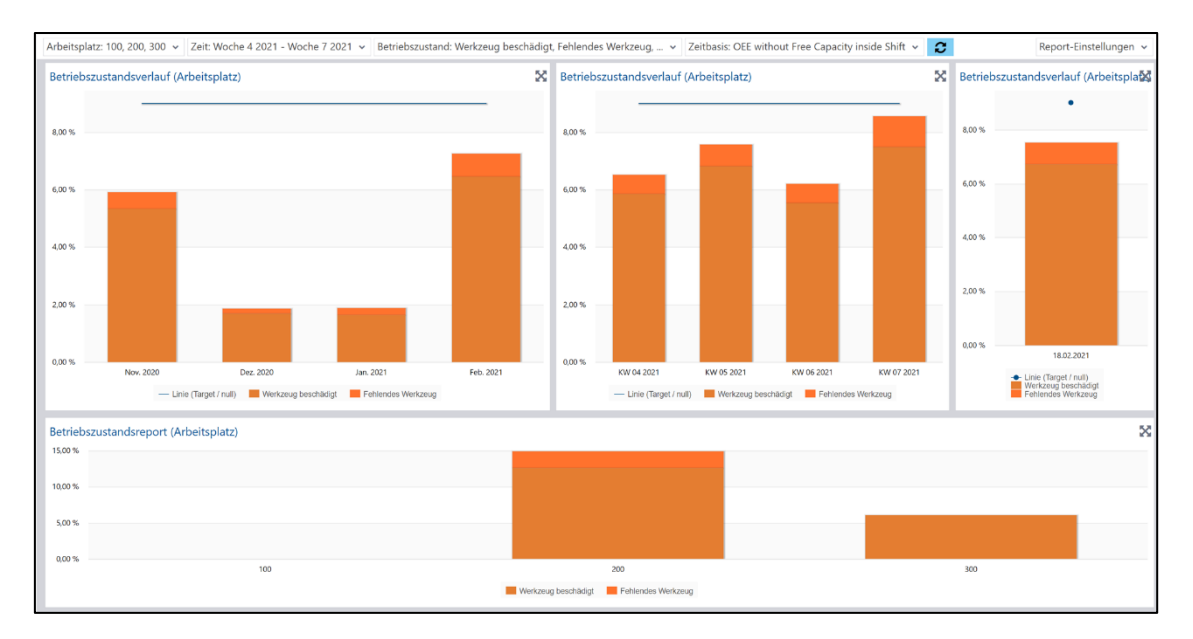

**Abbildung 4: Stillstandsentwicklung dargestellt in einem Dashboard mit mehreren Reports**

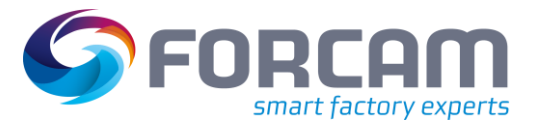

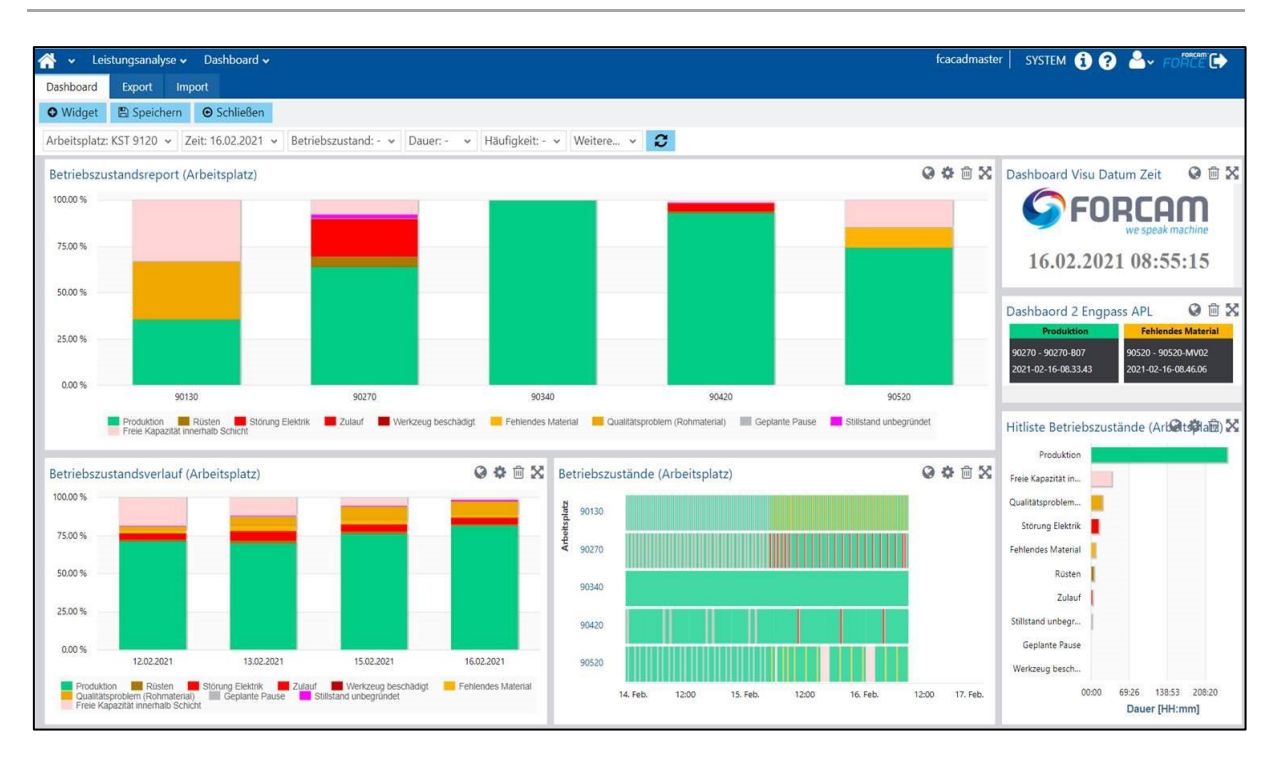

#### **Abbildung 5: Dashboard mit der Darstellung von Betriebszuständen**

Die folgende Visualisierung ist vorkonfiguriert:

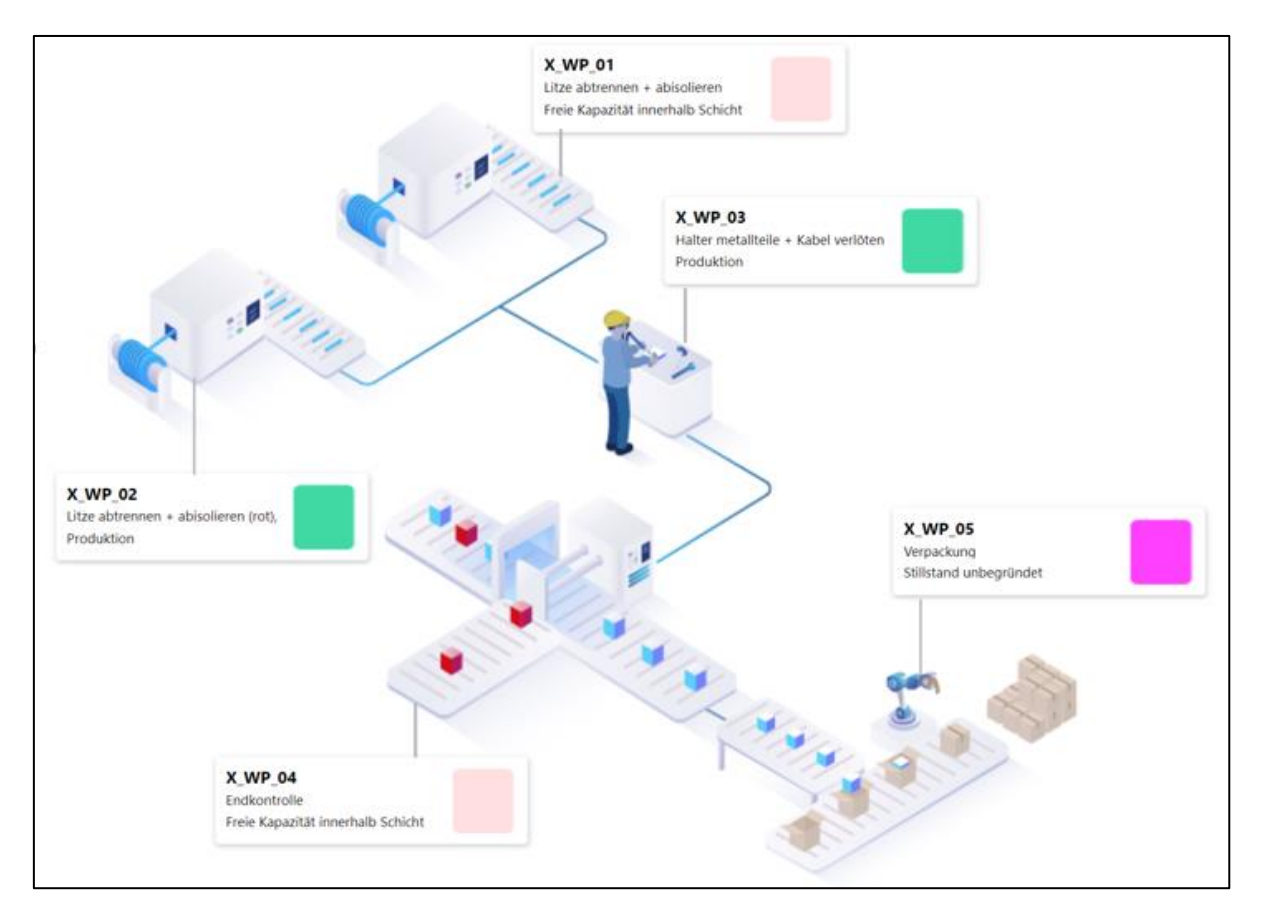

#### **Abbildung 6: Visualisierung zur Darstellung von Hallen mit Arbeitsplätzen**

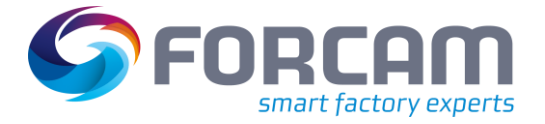

# <span id="page-13-0"></span>**Anhang**

### <span id="page-13-1"></span>Betrieb und Support des Service

- **‒** (Siehe auch **FORCAM AGB Besondere Bedingungen für SaaS**)
- **‒** FORCAM stellt via Ticketsystem einen 24/7-Support zur Verfügung. Der Kunde erhält mit Abschluss des Abos den hierfür notwendigen Zugang.
- **‒** FORCAM verpflichtet sich, die in den AGB genannten Service Level Agreement (SLA) bzgl. Serviceverfügbarkeit und Support einzuhalten. In der Standard-Abo ist der Supportplan **BASIC** enthalten.
- **‒** FORCAM übernimmt gemäß den AGB den Betrieb der Services in der Cloud und verpflichtet sich, die in den AGB geregelten SLA zur Verfügbarkeit der Services bis zum Übergabepunkt einzuhalten.
- **‒** Übergabepunkt ist der Übergang vom Datencenter ins Internet.
- **‒** Für den Internetverkehr und die SLA, bezogen auf den Internetzugang, ist der Internetprovider des Kunden verantwortlich. FORCAM übernimmt ab dem Übergabepunkt keinerlei Haftung bei Ausfall des Netzes.
- **‒** Der Kunde ist verantwortlich für einen hinreichend performanten und abgesicherten Internetzugang.
- **‒** Im Rahmen des Servicebetriebs kann FORCAM jederzeit Updates am Service vornehmen. Diese werden angekündigt und im Allgemeinen im Rahmen von planbaren Wartungsperioden durchgeführt.
- **‒** FORCAM sorgt im Rahmen des Betriebs für eine hinreichende Absicherung der Daten und der Services, führt Backups, ein Monitoring und eine entsprechende Benachrichtigung (Alarming) durch.
- **‒** Der Kunde hat kein Anrecht auf Softwareanpassungen des Service.

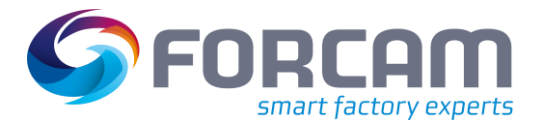

### <span id="page-14-0"></span>Kundenmitwirkungspflichten und Abgrenzung

Abweichungen von den festgelegten Vereinbarungen bezüglich der zu erbringenden Dienstleistungen haben eine über den SaaS-Angebotsumfang hinausgehende, kostenrelevante Bedeutung.

FORCAM behält sich das Recht vor, entstehende Zusatzkosten für Dienstleistungen und Nachbestellungen gemäß der FORCAM Preisliste an den Kunden weiterzugeben, sowie nach Beauftragung und Leistungserbringung zu verrechnen.

- **‒** Der Kunde übernimmt den Einbau der FORCAM I/O-Box in den Schaltschrank der jeweiligen Maschine und den Anschluss ans Stromnetz in eigener Verantwortung (durch fachkundiges Personal, z. B. Industrieelektroniker).
- **‒** Der Kunde stellt die an die FORCAM I/O-Box anzuschließenden digitalen Signale bereit und legt diese (durch fachkundiges Personal) auf Basis der mitgelieferten Anschlussanleitung auf die FORCAM I/O-Box auf. Eine gegebenenfalls notwendige Abstimmung mit dem Maschinenhersteller obliegt dem Kunden.
- **‒** Die lokale IT-Infrastruktur ist kundenseitig bereitzustellen (Internet bis zum Netzwerkanschluss an der Maschine). Es wird ein LAN-Anschluss vorausgesetzt (RJ-45, 100 MB). Je Maschine wird ein Netzwerkanschluss benötigt. Ein bereits vorhandener und belegter Anschluss kann ohne Erweiterung verwendet werden, da die FORCAM I/O-Box mit 2 RJ-45 Anschlüssen eine Netzwerkbrücke beinhaltet.
- **‒** Eine Anbindung der FORCAM I/O-Box via W-LAN ist nicht möglich, auch im Hinblick auf die schlechte Signalqualität von W-LAN in Produktionsumgebungen.
- **‒** Die Netzwerksicherheit (Firewall) ist durch den Kunden sicherzustellen. FORCAM gewährleistet die Sicherheit des Edge Gateways.
- **‒** Zugang auf das Edge Gateway aus dem Internet ist 24/7 unterbrechungsfrei zu gewährleisten.
- **‒** Der Kunde ist für eine hinreichend performante und abgesicherte Verbindung ins Internet verantwortlich.
- **‒** Der Kunde verpflichtet sich, die benötigten IT-systemtechnischen Voraussetzung für den Einsatz des Systems sicherzustellen (z. B. notwendige Portfreigaben).
- **‒** Seitens des Kunden ist Wissen zur Bedienung des Systems aufzubauen. FORCAM stellt im Lieferumfang entsprechende Dokumentation und Videos zur Verfügung.

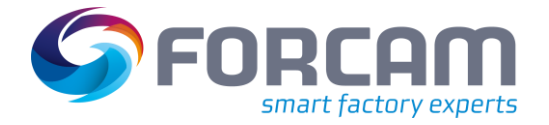

### <span id="page-15-0"></span>Nicht enthaltene Leistungen

- **‒** Die Bereitstellung von Hardware, welche nicht explizit im Leistungsumfang oder in der kommerziellen Zusammenfassung aufgeführt ist. Dies gilt auch für Hardware, welche zum Betrieb von FORCAM FORCE SAAS notwendig ist (z. B. Shopfloor Clients/Tablets, IBH-Links etc.).
- **‒** Gegebenenfalls Nachrüstung der Maschinen in Bezug auf Bereitstellung von definierten Maschinensignalen
- **‒** Trainings- und Schulungsmaßnahmen, welche nicht explizit im Angebotsdokument aufgeführt sind
- **‒** Über den normalen Produktumfang hinausgehende Dokumentationsunterlagen
- **‒** Die Bereitstellung und die Konfiguration von Schnittstellen zu Drittsoftware, welche nicht explizit im Angebotsdokument oder in der Leistungsbeschreibung aufgeführt sind
- **‒** Die Bereitstellung von Softwarelizenzen, welche nicht explizit im Angebotsdokument oder in der Leistungsbeschreibung aufgeführt sind